#### **JEN CNC MULTI-AXIS CONTOURING SOFTWARE**

Jen CNC is a full-featured 3D CNC software package designed exclusively to run Animatics SmartMotors.

Jen CNC combines features of both a CAD/CAM and a motioncontrol software package into a unique graphical user interface for controlling two to four SmartMotors in true 3D coordinated motion. With real time 2D and 3D plotting to the screen, DXFto-G-Code conversion, and conversational G-Code building, your CNC machine will be up and running in no time. Jen CNC utilizes a simple serial interface to communicate and control SmartMotors. Using custom algorithms, motion is optimized for smooth control and continuous operation for all your machining needs. Due to it's ability to run in a constant vector velocity, regardless of changes in direction, the software is ideal where dispensing or flow rate of glue or adhesives is critical to the process.

Jen CNC is built on three years of in-field testing and customer feedback in real-world applications, including:

- Routers (gantry machining of aluminum, foam, vinyl, and wood)
- Hot-wire EPS foam cutting
- Plasma (oxy-fuel) cutting with torch height control
- Machining forms for vacuum-form molding of plastics
- Milling machine retrofits
- Sign making
- Engraving  $\bullet$
- CNC drilling
- Gasket cutting
- Adhesive applicators  $\bullet$

We strive to continuously improve its capabilities according to the needs and demands of our customers in order to provide the best possible solution for any need that may arise. Custom features can be added at a competitive rate. Please contact Animatics for more information

### **DXF** to G-code converter:

Jen CNC's built-in DXF-to-G-Code converter allows you to open and view DXF files. Once in view, you can select entities in the order you wish to have the motors move. The converter includes a set-up for the Z-Axis. If you left click from one entity to the next, the Z-Axis motion G-Code is automatically generated.

All entities connected end-point to end-point will produce a continuous path until the need of the selection is reached. If the interpreter comes to a "Y" in the path, it will choose the path of least resistance (angular displacement).

There is an additional "Join" tolerance set-up. You can set the distance tolerance from one entity to the next in case the entities are not actually connected at their end-points.

If within that tolerance, the interpreter assumes connection and continues the path through the entities as one continuous motion. This can be very useful if the original DXF file was created freehand, as part of an artist rendering where O-Snaps may not have been used.

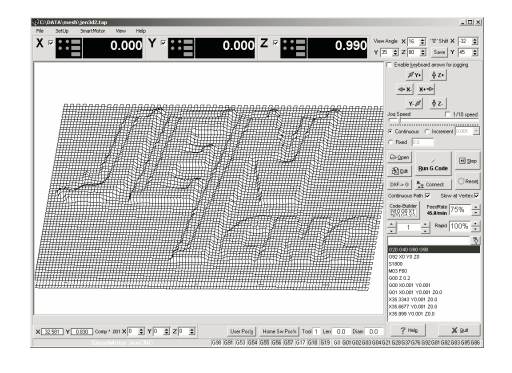

# **Jen CNC features**

• Upon start-up, Jen CNC automatically detects motors and does a system update if any motor was changed out.

This allows you to place the shortcut in the start-up directory to allow automatic restart on loss of power.

- A full machine settings window allows for customization to physical dimensions of the machining space.
- Machine tolerance levels can be set to ensure that no product damage occurs in the event of motor drop-out or path divergence.
- Slow-down proportional-to-angle can be tailored to minimize machining time while providing the best surface finish through sharp turns.
- Customizable G-Codes for user-defined tooling positions
- Customizable M-Codes for I/O control and SmartMotor commands or subroutine calls
- Ability to call G-Code subroutines
- Ability to repeat a section of G-code any number of times.
- Z-Axis (tool length) offsets
- SAE or metric scaling
- On-screen and keyboard real-time jogging.
- Auto-detection of Windows-compatible joystick for jog control
- Menu-selectable Inputs set-up window
- Wait-on-input definable M-Codes
- Customizable outputs assignable to user-definable M-Codes
- CMM probing for setting tool offset
- Terminal screen diagnostics page for testing and troubleshooting
- User-selectable homing routines with configurable offsets
- Advanced settings screen includes events set-up for E-Stop conditions

#### **JEN CNC MULTI-AXIS CONTOURING SOFTWARE**

## Jen CNC G-Codes Implementation

G-Codes not listed below are ignored by the interpreter.

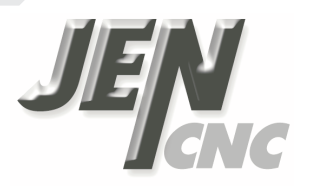

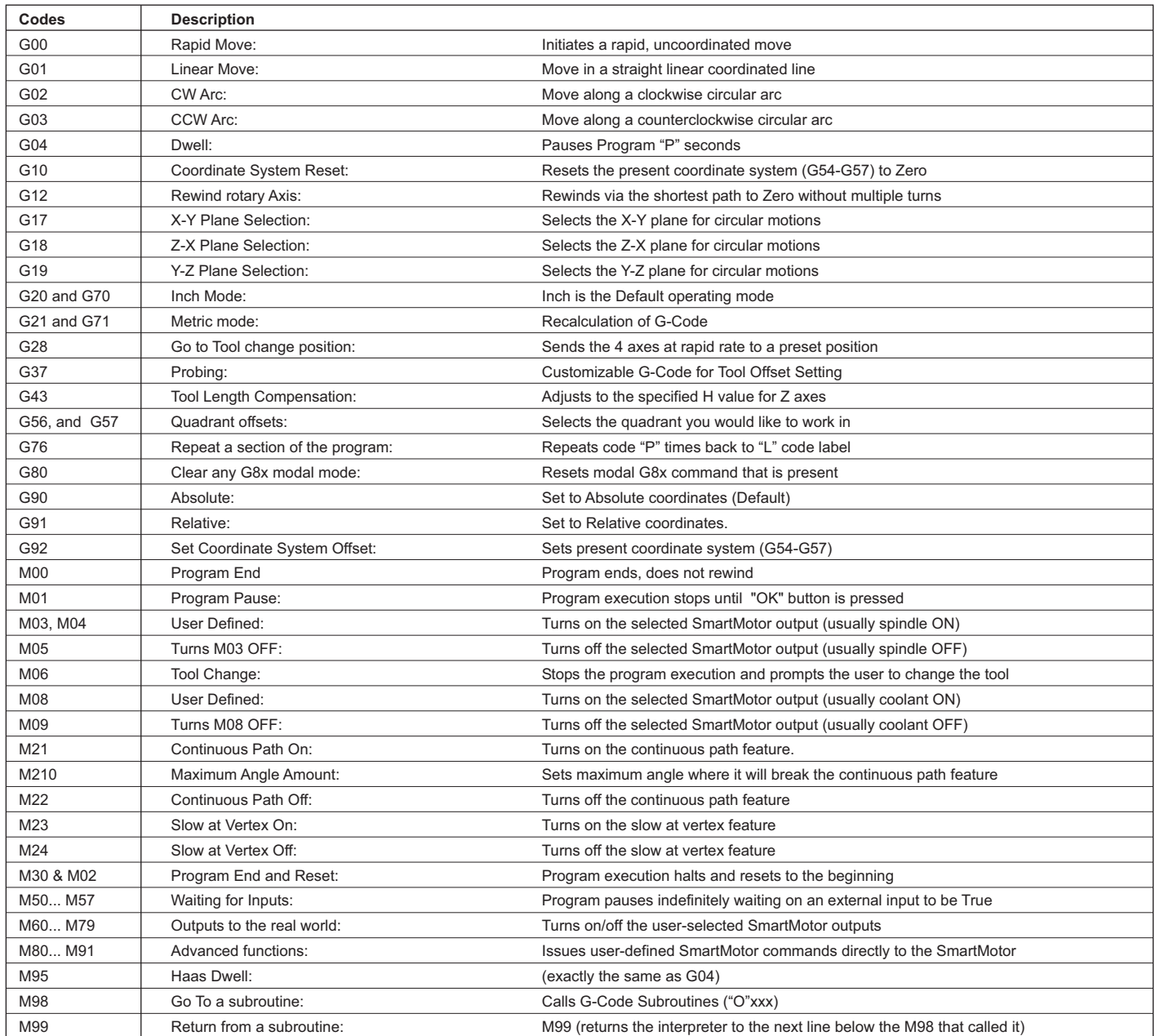